# **Lempel-Ziv Compression Techniques**

- Classification of Lossless Compression techniques
- Introduction to Lempel-Ziv Encoding: LZ77 & LZ78
- LZ78 Encoding Algorithm
- LZ78 Decoding Algorithm

## **Classification of Lossless Compression Techniques**

Recall what we studied before:

- •Lossless Compression techniques are classified into static, adaptive (or dynamic), and hybrid.
- •Static coding requires two passes: one pass to compute probabilities (or frequencies) and determine the mapping, and a second pass to encode.
- •**Examples of Static techniques:** Static Huffman Coding
- $\bullet$ All of the adaptive methods are *one-pass* methods; only one scan of the message is required.
- • **Examples of adaptive techniques:** LZ77, LZ78, LZW, and Adaptive Huffman Coding

# **Introduction to Lempel-Ziv Encoding**

- •Data compression up until the late 1970's mainly directed towards creating better methodologies for Huffman coding.
- •An innovative, radically different method was introduced in1977 by Abraham Lempel and Jacob Ziv.
- •This technique (called Lempel-Ziv) actually consists of two considerably different algorithms, LZ77 and LZ78.
- $\bullet$ Due to patents, LZ77 and LZ78 led to many variant s:

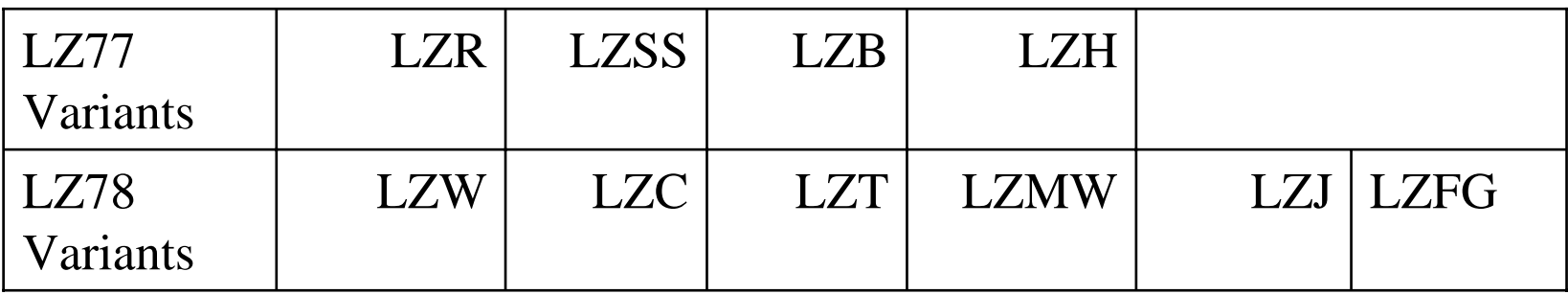

•The **zip** and **unzip** use the LZH technique while UNIX's **compress** methods belong to the LZW and LZC classes.

# **LZ78 Compression Algorithm**

LZ78 inserts one- or multi-character, <u>non-overlapping</u>, distinct patterns of the message to be encoded in a Dictionary.

The multi-character patterns are of the form:  $C_0C_1 \ldots C_{n-1}C_n$ . The prefix of a pattern consists of all the pattern characters except the last:  $\ C_0 C_1 \ldots C_{n-1}$ 

#### **LZ78 Output:**

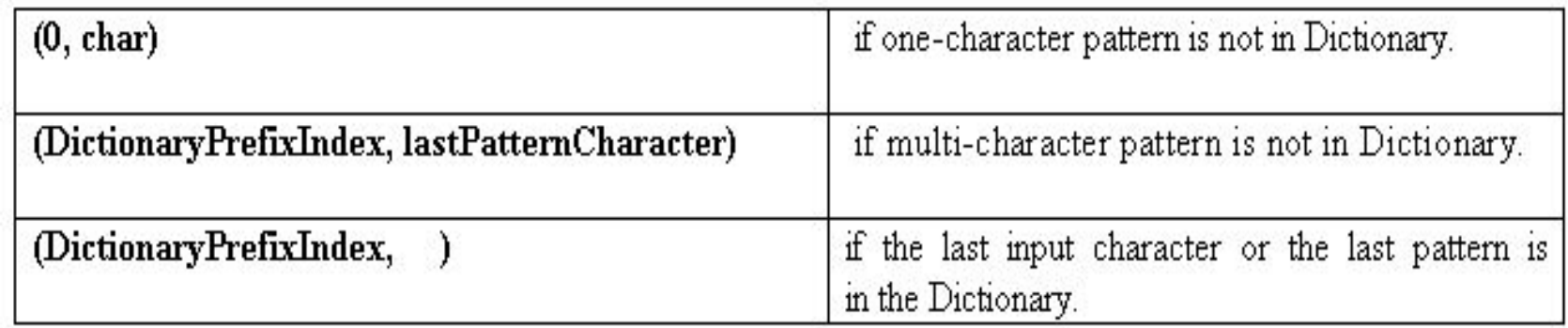

Note: The dictionary is usually implement ed as a hash table.

## **LZ78 Compression Algorithm (cont'd)**

```
Dictionary 
← empty ; Prefix 
← empty ; DictionaryIndex
← 1;
while(characterStream is not empty)
```

```
{
    Char 
← next character in characterStream;
    if(Prefix
+ Char exists in the Dictionary)
        Prefix 
← Prefix + Char ;
    else{
         if(Prefix is empty)
             CodeWordForPrefix
← 0 ;
        elseCodeWordForPrefix
← DictionaryIndex
for Prefix ;
         Output: (Code
WordForPrefix, Char) ;
         ins
e
rtInDictionary( ( Dic
tionaryIndex , Prefix + Char) );
         DictionaryIndex++ ;
         Prefix 
← empty ;
     }
}
if(Prefix is not empty)
{
    CodeWordForPrefix
← DictionaryIndex
for Prefix;
   Output: (CodeWordForPrefix , ) ;
}
```
#### **Example 1: LZ78 Compression**

Encode (i.e., compress) the string **ABBCBCABABCAABCAAB** using the LZ78 algorithm.

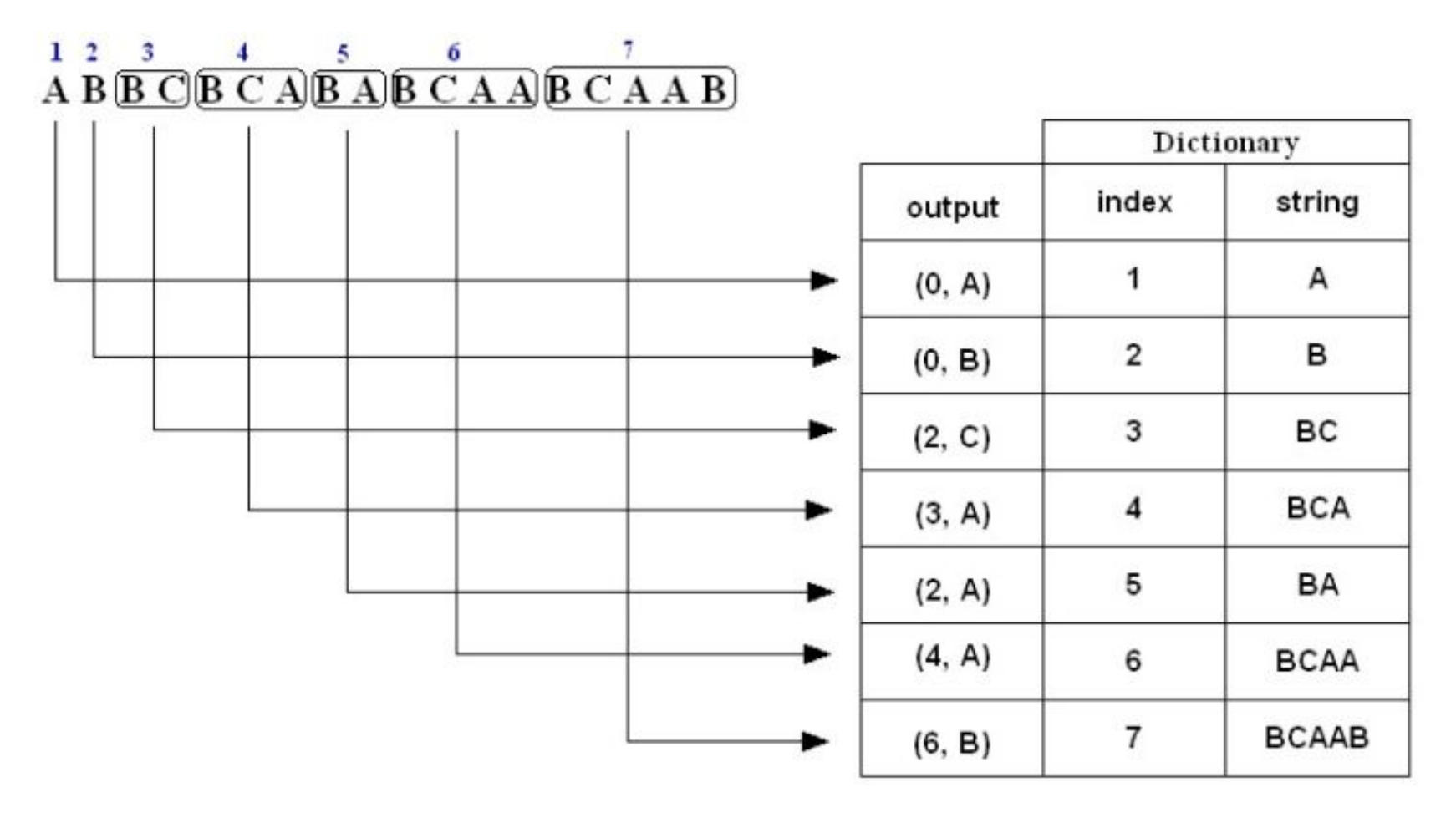

The compressed message is: **(0,A)(0,B)(2,C)(3,A)(2,A)(4,A)(6,B)**

**Note:** The above is just a representation, the commas and parentheses are not transmitted; we will discuss the actual form of the compressed message later on in slide 12.

## **Example 1: LZ78 Compression (cont'd)**

- **1. A** is not in the Dictionary; ins ert it
- **2. B** is not in the Dictionary; ins ert it
- **3. B** is in the Dictionary.
	- **BC** is not in the Dictionary; insert it.
- **4. B** is in the Dictionary.
	- **BC** is in the Dictionary.
	- **BCA** is not in the Dictionary; insert it.
- **5. B** is in the Dictionary.
	- **BA** is not in the Dictionary; insert it.
- **6. B** is in the Dictionary.
	- **BC** is in the Dictionary.
	- **BCA** is in the Dictionary.
	- **BCAA** is not in the Dictionary; ins ert it.
- **7. B** is in the Dictionary.
	- **BC** is in the Dictionary.
	- **BCA** is in the Dictionary.
	- **BCAA** is in the Dictionary.
	- **BCAAB** is not in the Dictionary; ins ert it.

### **Example 2: LZ78 Compression**

Encode (i.e., compress) the string **BABAABRRRA** using the LZ78 algorithm.

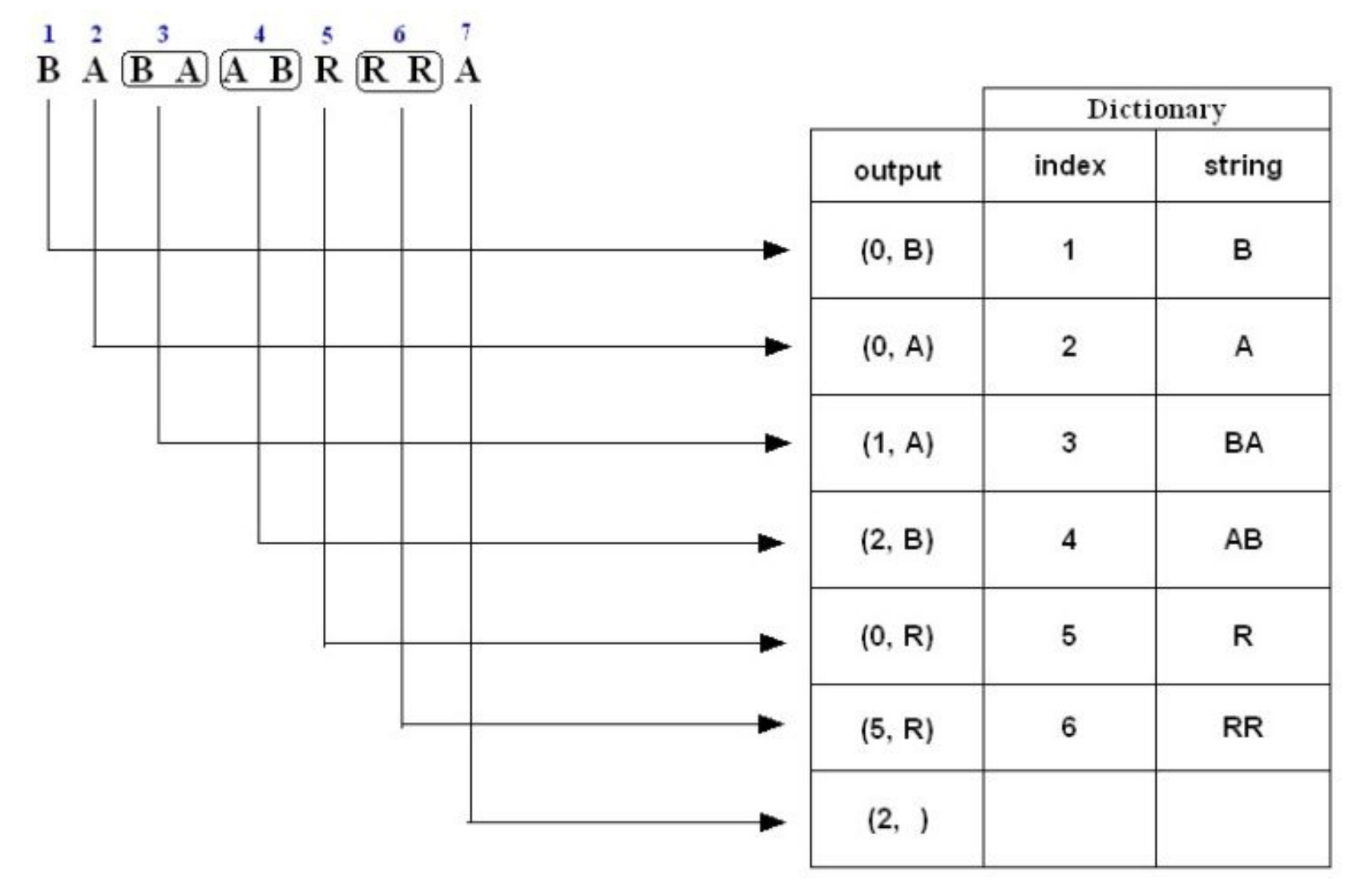

The compressed message is:  $(0,B)(0,A)(1,A)(2,B)(0,R)(5,R)(2, )$ 

## **Example 2: LZ78 Compression (cont'd)**

- **1. B** is not in the Dictionary; insert it
- **2. A** is not in the Dictionary; insert it
- **3. B** is in the Dictionary. **BA** is not in the Dictionary; insert it.
- **4. A** is in the Dictionary. **AB** is not in the Dictionary; insert it.
- **5. R** is not in the Dictionary; insert it.
- **6. R** is in the Dictionary. **RR** is not in the Dictionary; insert it.
- **7. A** is in the Dictionary and it is the last input character; output a pair containing its index: **(2, )**

#### Example 3: LZ78 Compression

Encode (i.e., compress) the string **AAAAAAAAA** using the LZ78 algorithm.

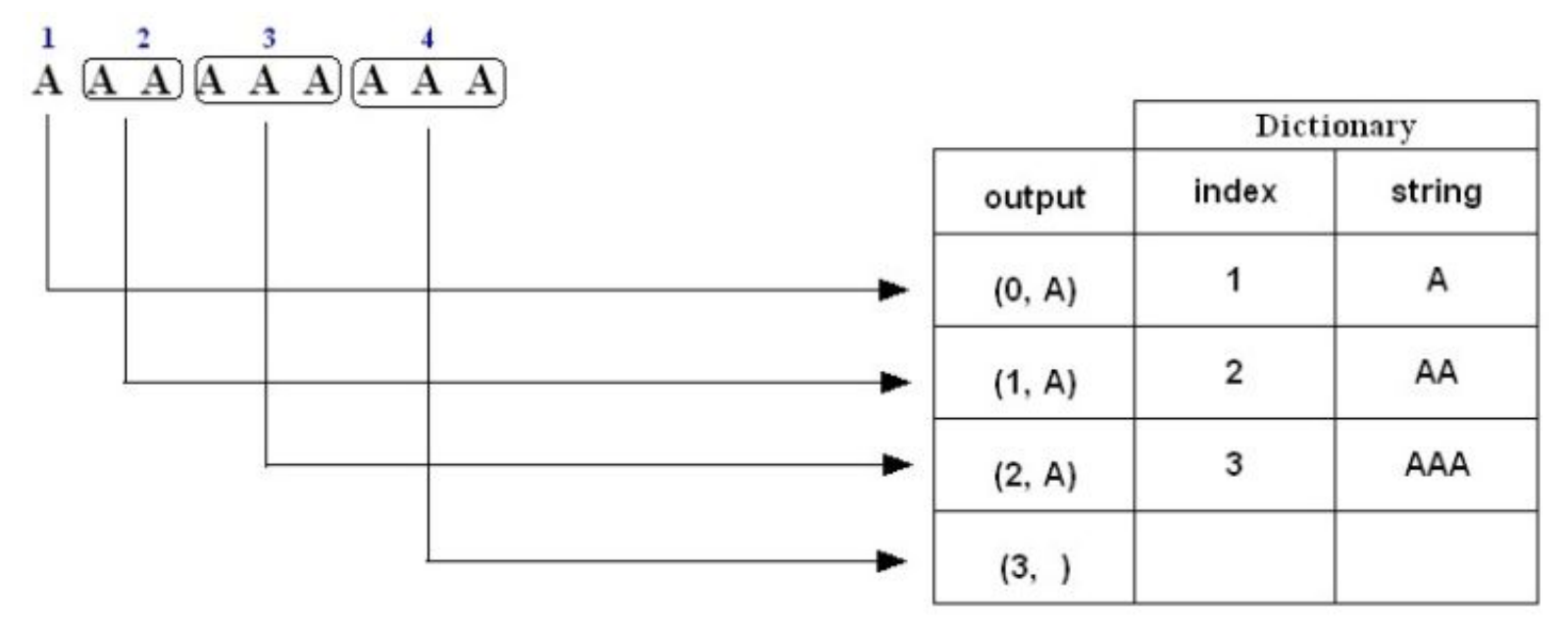

- 1. A is not in the Dictionary; insert it
- 2. A is in the Dictionary AA is not in the Dictionary; insert it
- 3. A is in the Dictionary.
	- AA is in the Dictionary.
	- AAA is not in the Dictionary; ins ert it.
- 4. A is in the Dictionary.
	- AA is in the Dictionary.

AAA is in the Dictionary and it is the last pattern; output a pair containing its index: (3, )

### **LZ78 Compression: Number of bits transmitted**

 $\bullet$ Example: Uncompressed String: **ABBCBCABABCAABCAAB** Number of bits  $=$  Total number of characters  $*$  8

 $= 18 * 8$ 

 $= 144$  bits

•Suppose the codewords are indexed starting from 1:

> Compressed string( codewords): **(0, A) (0, B) (2, C) (3, A) (2, A) (4, A) (6, B) Codeword index 1 2 3 4 5 6 7**

- Each code word consists of an integer and a character:
	- The character is represented by **8** bits.
	- $\bullet$ The number of bits **n** required to represent the integer part of the codeword with index **i** is given by:

1 if  $i=1$  $n = \left\{$  $\lceil \log_2 i \rceil$  if  $i > 1$ 

• Alternatively number of bits required to represent the integer part of the codeword with index **i** is the number of significant bits required to represent the integer **i – 1**

### **LZ78 Compression: Number of bits transmitted (cont'd)**

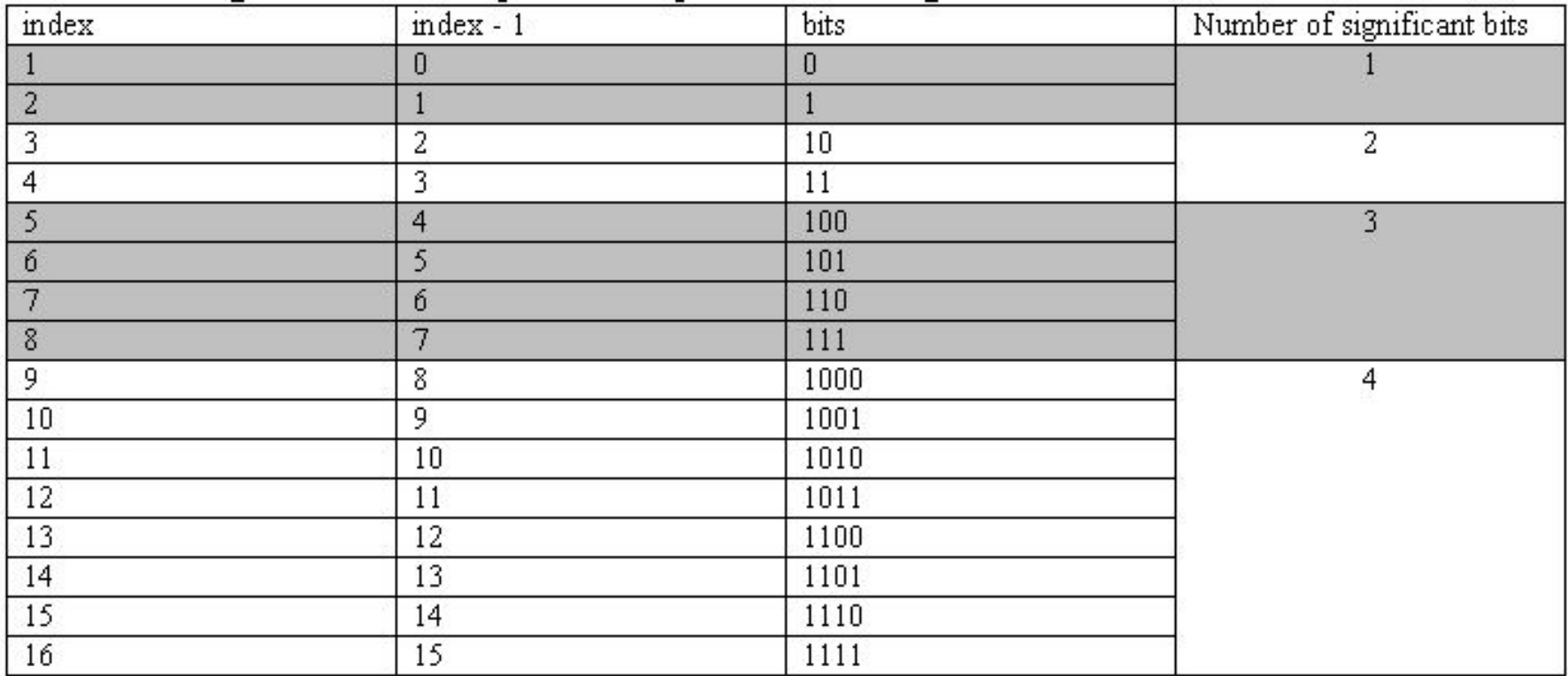

Codeword **(0, A) (0, B) (2, C) (3, A) (2, A) (4, A) (6, B) index 1 2 3 4 5 6 7** Bits:  $(1+8) + (1+8) + (2+8) + (2+8) + (3+8) + (3+8) + (3+8) = 71$  bits

The actual compressed message is: 0A0B10C11A010A100A110B where each character is replaced by its binary 8-bit ASCII code.

## **LZ78 Decompression Algorithm**

```
Dictionary \leftarrow empty ; DictionaryIndex \leftarrow 1;
while(there are more (CodeWord, Char) pairs in codestream){
    CodeWord← next CodeWord in codestream ;
    Char 
← character corresponding to CodeWord ;
   if(CodeWord = 0)String \leftarrow empty ;
   elseString 
← string at index CodeWord in Dictionary ;
   Output: String + Char ;
   insertInDictionary( (DictionaryIndex , String + Char) ) ;
   DictionaryIndex++;
}
```
## Summary:

- ¾**input:** (CW, character) pairs
- $\blacktriangleright$ **output**:

```
if(CW
== 0)
```
output: currentCharacter

else

output: stringAtIndex CW + currentCharacter

¾ **Insert:** current output in dictionary

### **Example 1: LZ78 Decompression**

Decode (i.e., decompress) the sequence  $(0, A)$   $(0, B)$   $(2, C)$   $(3, A)$   $(2, A)$   $(4, A)$   $(6, B)$ 

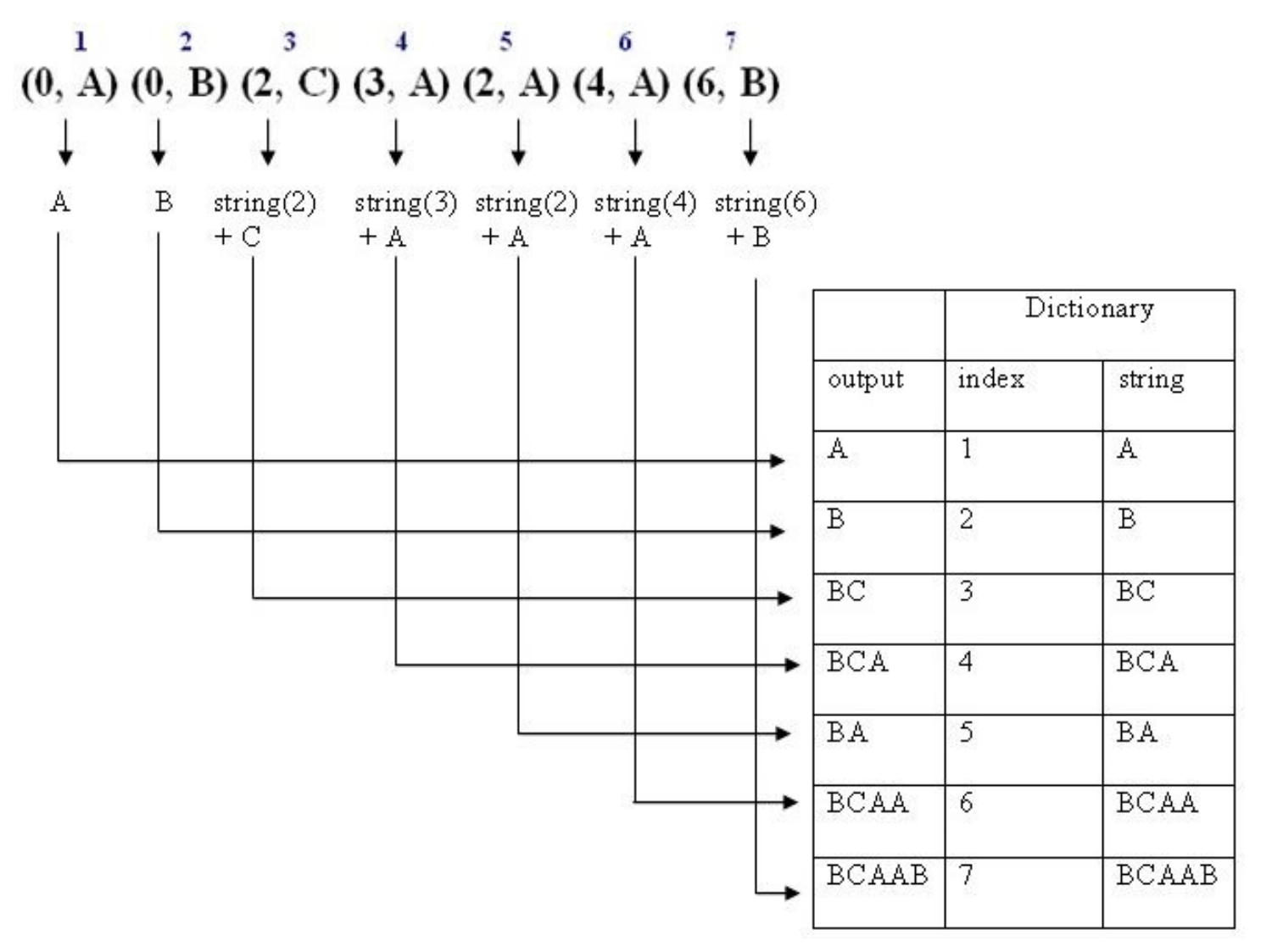

The decompressed message is: ABBCBCABABCAABCAAB

## **Example 2: LZ78 Decompression**

Decode (i.e., decompress) the sequence  $(0, B)$   $(0, A)$   $(1, A)$   $(2, B)$   $(0, R)$   $(5, R)$   $(2, )$ 

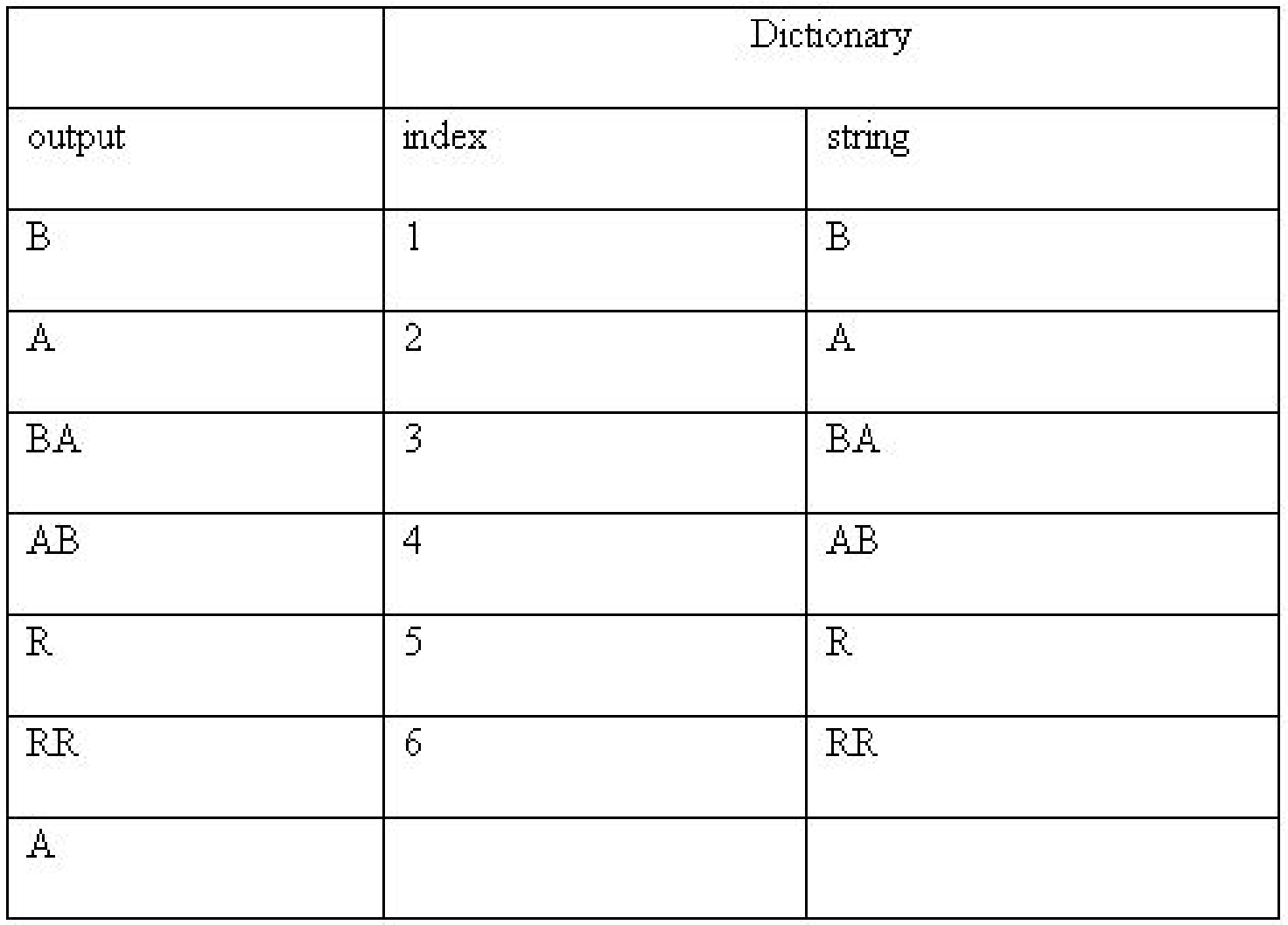

The decompressed message is: BABAABRRRA

## **Example 3: LZ78 Decompression**

Decode (i.e., decompress) the sequence  $(0, A)$   $(1, A)$   $(2, A)$   $(3, )$ 

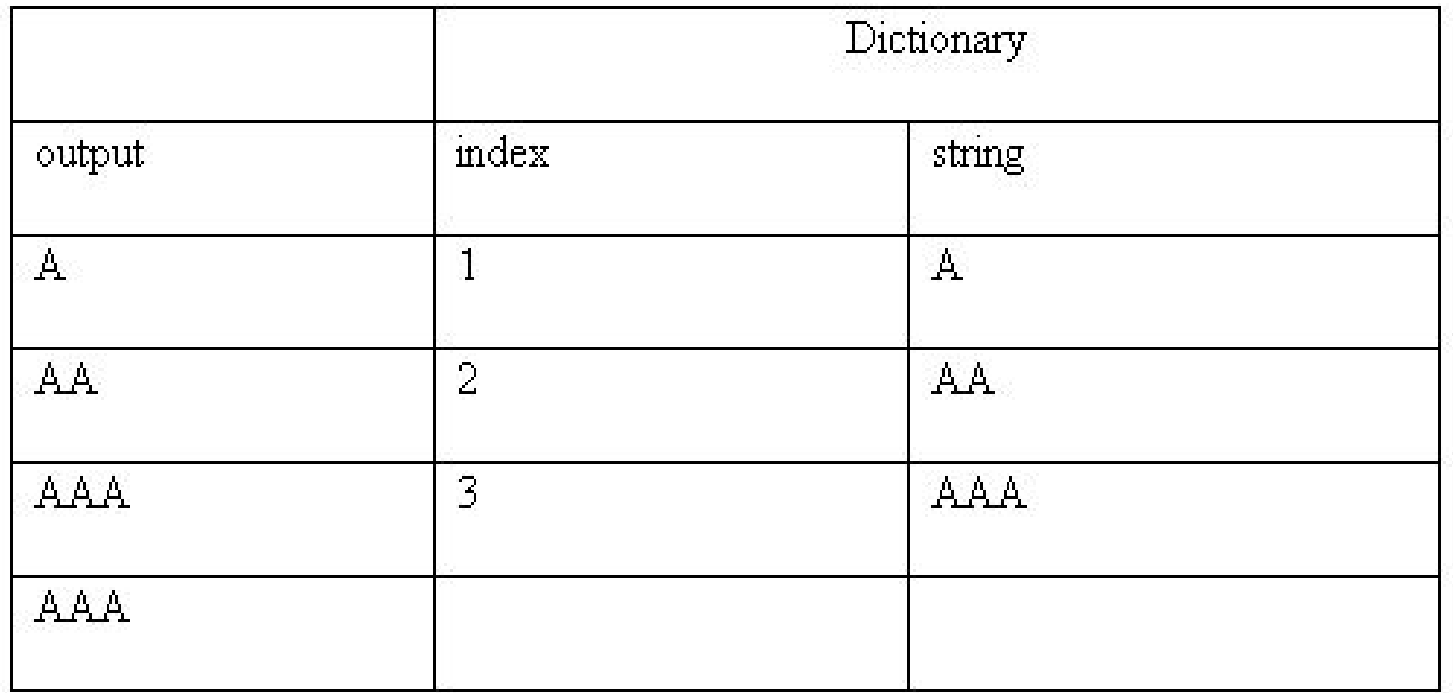

The decompressed message is: AAAAAAAAA

## **Exercises**

## **1. Use LZ78 to trace encoding the string**  SATATASACITASA.

- **2. Write a Java program that encodes a given string using LZ78.**
- **3. Write a Java program that decodes a given set of encoded codewords using LZ78.**